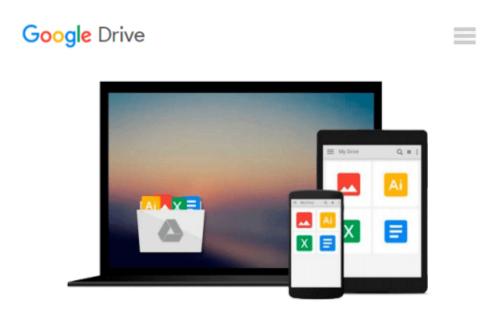

### The Muvipix.com Guide to Adobe Premiere Elements 9 (color version): The tools, and how to use them, to make movies on your personal computer using the best-selling video editing software program.

Steve Grisetti

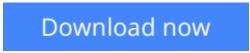

Click here if your download doesn"t start automatically

# The Muvipix.com Guide to Adobe Premiere Elements 9 (color version): The tools, and how to use them, to make movies on your personal computer using the best-selling video editing software program.

Steve Grisetti

The Muvipix.com Guide to Adobe Premiere Elements 9 (color version): The tools, and how to use them, to make movies on your personal computer using the best-selling video editing software program. Steve Grisetti

(B&W version) From the basics of video editing with Premiere Elements, like capturing your media and building a timeline, to advanced functions, like creating customized effects and building menus for your DVDs and BluRay discs, Steve Grisetti, co-founder of videomaker support site Muvipix.com, will show you: \* How to use the new tools in version 9, including support for the Mac OSX and Windows 7 operating systems. \* How to use the Smart Trim, Smart Fix and Smart Mix features. \* How to set up your projects to interface most effectively with video from any camcorder, including Flip pocket cams. \* The benefits, and the challenges, of Background Rendering and the Media Analyzer. \* How to take full advantage of the Elements Organizer and your Photoshop.com account. \* The wealth of tools available in not-so-obvious places. \* The magic of keyframing, Premiere Elements' most versatile and powerful tool for creating motion paths and special effects.

**<u>Download</u>** The Muvipix.com Guide to Adobe Premiere Elements 9 ...pdf

**Read Online** The Muvipix.com Guide to Adobe Premiere Elements ...pdf

Download and Read Free Online The Muvipix.com Guide to Adobe Premiere Elements 9 (color version): The tools, and how to use them, to make movies on your personal computer using the best-selling video editing software program. Steve Grisetti

#### From reader reviews:

#### **Tonya Sewell:**

Inside other case, little persons like to read book The Muvipix.com Guide to Adobe Premiere Elements 9 (color version): The tools, and how to use them, to make movies on your personal computer using the bestselling video editing software program.. You can choose the best book if you want reading a book. As long as we know about how is important a book The Muvipix.com Guide to Adobe Premiere Elements 9 (color version): The tools, and how to use them, to make movies on your personal computer using the best-selling video editing software program.. You can add understanding and of course you can around the world by just a book. Absolutely right, mainly because from book you can know everything! From your country till foreign or abroad you will be known. About simple issue until wonderful thing you may know that. In this era, we are able to open a book or searching by internet system. It is called e-book. You should use it when you feel bored to go to the library. Let's read.

#### **Richard Davy:**

Reading a book tends to be new life style on this era globalization. With studying you can get a lot of information that could give you benefit in your life. Along with book everyone in this world can certainly share their idea. Textbooks can also inspire a lot of people. A great deal of author can inspire all their reader with their story as well as their experience. Not only the story that share in the books. But also they write about advantage about something that you need example. How to get the good score toefl, or how to teach children, there are many kinds of book that exist now. The authors on this planet always try to improve their expertise in writing, they also doing some analysis before they write to their book. One of them is this The Muvipix.com Guide to Adobe Premiere Elements 9 (color version): The tools, and how to use them, to make movies on your personal computer using the best-selling video editing software program..

#### Kathleen King:

Spent a free time for you to be fun activity to accomplish! A lot of people spent their free time with their family, or their very own friends. Usually they undertaking activity like watching television, likely to beach, or picnic from the park. They actually doing ditto every week. Do you feel it? Do you wish to something different to fill your own free time/ holiday? Could be reading a book is usually option to fill your free of charge time/ holiday. The first thing that you ask may be what kinds of reserve that you should read. If you want to consider look for book, may be the reserve untitled The Muvipix.com Guide to Adobe Premiere Elements 9 (color version): The tools, and how to use them, to make movies on your personal computer using the best-selling video editing software program. can be good book to read. May be it might be best activity to you.

#### James Matter:

As a university student exactly feel bored in order to reading. If their teacher asked them to go to the library in order to make summary for some publication, they are complained. Just small students that has reading's soul or real their passion. They just do what the trainer want, like asked to go to the library. They go to at this time there but nothing reading significantly. Any students feel that reading through is not important, boring as well as can't see colorful pictures on there. Yeah, it is for being complicated. Book is very important for you personally. As we know that on this period, many ways to get whatever we would like. Likewise word says, ways to reach Chinese's country. So , this The Muvipix.com Guide to Adobe Premiere Elements 9 (color version): The tools, and how to use them, to make movies on your personal computer using the best-selling video editing software program. can make you sense more interested to read.

Download and Read Online The Muvipix.com Guide to Adobe Premiere Elements 9 (color version): The tools, and how to use them, to make movies on your personal computer using the bestselling video editing software program. Steve Grisetti #WQPJ3VND5MH

# Read The Muvipix.com Guide to Adobe Premiere Elements 9 (color version): The tools, and how to use them, to make movies on your personal computer using the best-selling video editing software program. by Steve Grisetti for online ebook

The Muvipix.com Guide to Adobe Premiere Elements 9 (color version): The tools, and how to use them, to make movies on your personal computer using the best-selling video editing software program. by Steve Grisetti Free PDF d0wnl0ad, audio books, books to read, good books to read, cheap books, good books, online books, books online, book reviews epub, read books online, books to read online, online library, greatbooks to read, PDF best books to read, top books to read The Muvipix.com Guide to Adobe Premiere Elements 9 (color version): The tools, and how to use them, to make movies on your personal computer using the best-selling video editing software program. by Steve Grisetti books to read online.

### Online The Muvipix.com Guide to Adobe Premiere Elements 9 (color version): The tools, and how to use them, to make movies on your personal computer using the best-selling video editing software program. by Steve Grisetti ebook PDF download

The Muvipix.com Guide to Adobe Premiere Elements 9 (color version): The tools, and how to use them, to make movies on your personal computer using the best-selling video editing software program. by Steve Grisetti Doc

The Muvipix.com Guide to Adobe Premiere Elements 9 (color version): The tools, and how to use them, to make movies on your personal computer using the best-selling video editing software program. by Steve Grisetti Mobipocket

The Muvipix.com Guide to Adobe Premiere Elements 9 (color version): The tools, and how to use them, to make movies on your personal computer using the best-selling video editing software program. by Steve Grisetti EPub